## **Resource**

**Resource** object is a container for files and directories which an application needs for its function. The physical contents of files and directories is stored in the configuration of **Resource** object in the configuration database. The content of **Resource** is, depending on a configuration, synchronized automatically (mirrored) into an application directory of the client processes. A path to the mirrored content may be located by calling the ESL function [%](https://doc.ipesoft.com/display/D2DOCV21EN/GetResourcePath) [GetResourcePath.](https://doc.ipesoft.com/display/D2DOCV21EN/GetResourcePath)

The application may stored the content of **Resource** (even source) explicitly by ESL function [%SaveResourceAs.](https://doc.ipesoft.com/display/D2DOCV21EN/SaveResourceAs)

The excel templates, reports, java libraries and utilities represent the application usage of **Resource** objects.

The size of one object, i.e. sum of files in resource is limited to 20MiB.

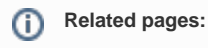

[Resource - configuration dialog box](https://doc.ipesoft.com/display/D2DOCV21EN/Resource+-+configuration+dialog+box)